## **Adobe Photoshop 2022 (Version 23.0.1) License Keygen 2023**

Installing Adobe Photoshop is relatively simple and can be done in a few simple steps. First, navigate to Adobe's website and select the version of Photoshop that you want to install. Once you have the download, open the file and follow the on-screen instructions. Once the installation is complete, you need to crack Adobe Photoshop. To do this, you need to download a crack for the version of Photoshop that you want to use. Once you have the download, open the file and follow the on-screen instructions. After the crack is applied, you can start using Adobe Photoshop. Be sure to back up your files since cracking software can be risky. With these simple steps, you can install and crack Adobe Photoshop.

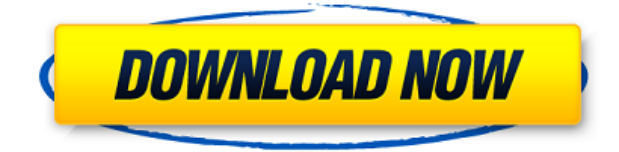

Another thing I added to my kit after upgrading to Lightroom 5, was the Canon L-series lenses. Combined with a Sony A7R II, they make a nice combination that lets me work with Canon and Sony RAW, JPEG and TIFF files. The L-series versions of Canon EF lenses have a very nice, aggressive telephoto focal range, ideal for building up a collection. Their wide angle counterparts, the S-series, have a standard focal range, while their macro lenses have a shorter focal range. We're also introducing 2 major updates to the Content Wrapper panel along with a new Gocart plug-in. One sees just % changes, while the other adds visual highlights to show which adjustments have been applied, thus highlighting what adjustments have directly changed the look of your image. If you thought that the look of graphics in the Apple Watch Series 3 would be different because of new technologies, the antibodies were Apple. The new Watch relies on the iPhone for a lot of the design and manufacturing, and what we've seen showcases how the iPhone influences the Watch's design. The whole point of the Apple Watch is that it's a small watch, and that means the iPhone is going to influence the look and feel for way longer than we ever thought possible. The past few generations of the iPhone introduced a bunch of new technologies that designers could play around with—and maybe even find wildly useful—but there were also big compromises. For instance, iOS 7 allowed us to use beautiful rounded corners, but they were quite limited and only allowed for a fixed radius. iOS 8 introduced new rounded corners with variable corner radii, but only within the same design element (for instance, iMessage rounded corners were only round on the square icon backgrounds).

## **Adobe Photoshop 2022 (Version 23.0.1) Activation Code With Keygen For Windows 2022**

The Clone tool is a great feature of Photoshop. It automatically creates shapes from the edges of photos or other elements. You can use these shapes to cut and separate your content, which makes it easy to create, edit, and format complex and complex objects. **What It Does:** The Burn tool is a great feature of Photoshop. It lets you quickly and effectively strip imperfections or blur the backgrounds of your images. You can adjust the intensity of the effect to complete the look you're going for. **What It Does:** The Adjustment brush is a useful tool for adjusting the color, lighting, and tone of an image. You can apply a standard adjustment brush that automatically adjusts the brightness, tint, or saturation of your content, or you can create your own adjustments. **What It Does:** The Healing Brush tool is similar to Selective Color. You can select areas that are similar on a given layer, and it will apply them as the same, or a different, color. The tool is great for fixing unwanted background elements of your work. **What It Does:** The Lasso tool lets you select an area of an image by defining a shape. For example, you can draw a frame around a photo to select an area that corresponds with the frame. **What It Does:** The Pen tool allows you to draw on your images to bring out details, illustrations, or unique artistic styles. You can also use this tool to add decorative elements to your photos. e3d0a04c9c

## **Adobe Photoshop 2022 (Version 23.0.1) Activation Key {{ updAte }} 2022**

The latest version of Photoshop is Photoshop CC (2017). This gives you a lot of advanced features. The update also means that you will be able to use all of your previous stuff with the old version of Photoshop. Photoshop is one of Adobe's most popular products, used by millions of creative professionals around the world. It enables users to work on image and graphic content from any location with the Adobe Creative Cloud. The newest version of Photoshop is 20.8.0, which means that the software is 20 years old. This version offers some interesting features for the graphic designers. These include the Content-Aware Move tool, Content-Aware Fill and the Object Lasso tool. Adobe has also announced a new range of tools for video editing, including Adobe Premiere Rush and Adobe After Effects CC. These tools are part of Adobe Creative Cloud, an all-in-one creative suite which includes the popular Adobe Creative Cloud Photography subscription, and the capabilities of these tools, which are free for a limited period, will be unlocked when you become a full member of Creative Cloud. Adobe Photoshop is the most popular photo editing app in the world. It is also the most powerful photo editing tool on the market, and it has continued to evolve as of late. If you want a powerful photo editing tool, then make sure to check out Photoshop CS4. The recent new features include the ability to create new groups with multiple layers and the Content-Aware Move tool, which allows the user to trace an area of the photo and replace that area with something else.

free download photoshop cs6 full version 32 bit photoshop torrentz2 free download 32 bit topaz labs photoshop free full version download 32 bit adobe photoshop cc full version free download utorrent 32 bit adobe photoshop cs6 32 bit free download utorrent portraiture plugin for photoshop cs3 free download 32 bit nik collection for photoshop cc free download 32 bit photoshop cc free download full version no trial 32-bit imagenomic portraiture plugin for photoshop cs3 free download 32 bit imagenomic portraiture free download photoshop cs3 32 bit

Photoshop, depending on your preference and intentions, can do almost everything you can do in any software suite. From designing apparel to retouching selfies to flipping through titles or creating your own pages, Photoshop makes it effortless to produce and deliver quality work. There are many sort of items that can be added onto pages, including images, text, shapes, brushes, patterns, and 3D/vector elements (which provide true-to-life designs). They're all scalable, meaning you can add more or fewer of them to an object and move them around. Photoshop's signature CS typeface functionality is being expanded and boosted with a new type functionality, allowing designers to type or design type directly within the file. Because you can create both vector-based and raster-based text and shapes, you can enjoy a drag-and-drop, lettering, or type layer option in the same manner as you would in InDesign's Type tool. To navigate the vast amounts of image assets in your repository, create styles as a shortcut to your common application folder. Photoshop allows you to save a selection of your image assets, including flattened sequences such as layers, styles, frames, and Smart Objects, in a folder that you can apply new filters or effects to quickly and easily. Photoshop is a renowned image editing and editing app and an the most famous of all editing tool available in the market. With every new feature in Photoshop CS the design industry gets amazed and every time Photoshop Launches a new Version there is Crack in Internet. It is the only Graphic Design Software with excellent advanced Image editing tools.

As with other Adobe products, the already incredible productivity of Photoshop is improved upon with the use of the latest apps. So if you're proficient in Photoshop and willing to learn how to use new features offered, you can share your Photoshop creations online in just a few clicks. It's easy to save images of your works online and publish it to the Internet. You can even share your designs with the world from anywhere at anytime. Even, it's a straight forward and simple way to create affordable internet-ready publications. And if you're serious about creating your own unique web presence, you can also use the Online Web Publishing Suite to create adaptable templates, and share them to the web regardless of the host you're using. The Simple Sharing tab makes it possible for you to design your own website or share websites by simply emailing a link that will be accepted by many web hosts. There are many more options when you go online to create a successful web presence. Once the most powerful and visually complex graphics editor available today, Adobe Photoshop now allows you to use it on both Macs and PCs. It's no longer limited to Macs. All of your favorite features are still available, and in some cases they are even more powerful. Adobe Photoshop is an image editing software. The foundation of all Adobe image editing programs, Photoshop is the industry standard for professional retouching. Using Photoshop, you can retouch and repair photographs, retouch portraits, create surrealistic—or realistic—replicas of past images, and edit the digital photos you take with your camera. This book provides a complete, easy-to-use tutorial on the tools and techniques.

<https://soundcloud.com/hkcfenyepy/forza-horizon-torrent-pc-download> <https://soundcloud.com/pitsewiissh/skidrow-password-tool-v17rar-full> <https://soundcloud.com/anperlipi1984/karizma-classic-album-designing-software-with-crack> <https://soundcloud.com/boayziliay/radar-105-homeopathic-software-free-download-full-version> <https://soundcloud.com/wickmyrttrimem1976/max-payne-2-highly-compressed-10mb-pc-games> <https://soundcloud.com/evaluzmesiim/fugawi-marine-5-keygen-crack> <https://soundcloud.com/boristyaxo/pmdg-747-8-cracked> <https://soundcloud.com/eikkiyugsiz/autocad-longbow-converter-39> <https://soundcloud.com/kuruelinkerim/far-cry-3-mp-fix-crack>

With Photoshop Share for Review, photographers, illustrators and designers can share Photoshop files and more easily and more quickly collaborate on complex projects without leaving Photoshop. Effectively created control over collaboration improved through web-based and client-side synchronization on a timeline that can span entire seasons. With Share for Review users can review revisions and monitor changes before they approve in the browser, all without leaving Photoshop. In addition to this new workflow, Photoshop now offers three powerful features that enhance the accuracy and quality of image selections and speed up the editing process. In Photoshop 2019.3.1, the new Selection Mode feature allows users to make more precise selections that adapt to the type of object they're selecting. Specifically, several new Content Aware sliders adjust the selection of transparent and semi-transparent objects and provide nearly instant feedback on selection margins. Users can also leverage the new AutoSave feature to automatically save Photoshop for desktop and web workflows, eliminating the need to export images for back-up. The Photoshop 2019.3.1 release also introduces a one-click Delete and Fill tool that eliminates tedious selection and correction work and replaces it with a single action on a selected object. This one-step operation is executed simply by clicking on the options menu and choosing the Delete and Fill action. This feature simplifies the work of filling objects with solid colors or other elements, and can be applied to any objects in an image.

<http://applebe.ru/2023/01/02/adobe-photoshop-cc-2018-download-product-key-crack-x64-2023/> [https://www.newportcyclespeedway.co.uk/advert/download-free-adobe-photoshop-2021-version-22-p](https://www.newportcyclespeedway.co.uk/advert/download-free-adobe-photoshop-2021-version-22-patch-with-serial-key-crack-2023/) [atch-with-serial-key-crack-2023/](https://www.newportcyclespeedway.co.uk/advert/download-free-adobe-photoshop-2021-version-22-patch-with-serial-key-crack-2023/)

[https://www.netcolf.it/wp-content/uploads/2023/01/Photoshop-CS3-With-Serial-Key-For-Windows-202](https://www.netcolf.it/wp-content/uploads/2023/01/Photoshop-CS3-With-Serial-Key-For-Windows-2022.pdf) [2.pdf](https://www.netcolf.it/wp-content/uploads/2023/01/Photoshop-CS3-With-Serial-Key-For-Windows-2022.pdf)

<https://spiruproject.site/wp-content/uploads/2023/01/grauzzy.pdf>

[http://www.moskyshop.com/wp-content/uploads/2023/01/Adobe-Photoshop-2022-Version-2302-Down](http://www.moskyshop.com/wp-content/uploads/2023/01/Adobe-Photoshop-2022-Version-2302-Download-free-Keygen-Full-Version-x3264-Hot-2022.pdf) [load-free-Keygen-Full-Version-x3264-Hot-2022.pdf](http://www.moskyshop.com/wp-content/uploads/2023/01/Adobe-Photoshop-2022-Version-2302-Download-free-Keygen-Full-Version-x3264-Hot-2022.pdf)

[https://armadalaptop.com/wp-content/uploads/2023/01/Photoshop-2022-Torrent-Activation-Code-x32](https://armadalaptop.com/wp-content/uploads/2023/01/Photoshop-2022-Torrent-Activation-Code-x3264-2023.pdf) [64-2023.pdf](https://armadalaptop.com/wp-content/uploads/2023/01/Photoshop-2022-Torrent-Activation-Code-x3264-2023.pdf)

https://asocluzdeloeste.org/wp-content/uploads/2023/01/Photoshop\_7\_Software\_Free\_Download\_For [Windows\\_7\\_TOP.pdf](https://asocluzdeloeste.org/wp-content/uploads/2023/01/Photoshop_7_Software_Free_Download_For_Windows_7_TOP.pdf)

<https://www.photo-mounts.co.uk/advert/adobe-photoshop-lightroom-free-download-new/> <https://istud.in/wp-content/uploads/2023/01/ferimo.pdf>

[https://totoralillochile.com/advert/adobe-photoshop-2022-version-23-0-1-with-license-key-3264bit-life](https://totoralillochile.com/advert/adobe-photoshop-2022-version-23-0-1-with-license-key-3264bit-lifetime-patch-2022/) [time-patch-2022/](https://totoralillochile.com/advert/adobe-photoshop-2022-version-23-0-1-with-license-key-3264bit-lifetime-patch-2022/)

<https://www.scoutgambia.org/photoshop-2021-version-22-4-1-activation-2023/>

<https://www.kenyasdgscaucus.org/wp-content/uploads/2023/01/ubalundy.pdf>

[https://quickpro.site/wp-content/uploads/2023/01/Download-Adobe-Photoshop-CS3-Activation-Code-2](https://quickpro.site/wp-content/uploads/2023/01/Download-Adobe-Photoshop-CS3-Activation-Code-2022.pdf) [022.pdf](https://quickpro.site/wp-content/uploads/2023/01/Download-Adobe-Photoshop-CS3-Activation-Code-2022.pdf)

<http://mysleepanddreams.com/wp-content/uploads/2023/01/grayche.pdf>

[https://acsa2009.org/advert/adobe-photoshop-2022-version-23-0-1-download-activation-code-with-ke](https://acsa2009.org/advert/adobe-photoshop-2022-version-23-0-1-download-activation-code-with-keygen-activator-win-mac-x64-2023/) [ygen-activator-win-mac-x64-2023/](https://acsa2009.org/advert/adobe-photoshop-2022-version-23-0-1-download-activation-code-with-keygen-activator-win-mac-x64-2023/)

[https://mondetectiveimmobilier.com/wp-content/uploads/2023/01/Photoshop-Cs6-Free-Download-Full](https://mondetectiveimmobilier.com/wp-content/uploads/2023/01/Photoshop-Cs6-Free-Download-Full-Version-For-Windows-7-Zip-File-FULL.pdf) [-Version-For-Windows-7-Zip-File-FULL.pdf](https://mondetectiveimmobilier.com/wp-content/uploads/2023/01/Photoshop-Cs6-Free-Download-Full-Version-For-Windows-7-Zip-File-FULL.pdf)

[https://www.reno-seminare.de/wp-content/uploads/2023/01/Photoshop-Cs3-3d-Plugin-Free-Download](https://www.reno-seminare.de/wp-content/uploads/2023/01/Photoshop-Cs3-3d-Plugin-Free-Download-NEW.pdf) [-NEW.pdf](https://www.reno-seminare.de/wp-content/uploads/2023/01/Photoshop-Cs3-3d-Plugin-Free-Download-NEW.pdf)

[https://perlevka.ru/advert/download-free-adobe-photoshop-2021-version-22-3-1-licence-key-x32-64-n](https://perlevka.ru/advert/download-free-adobe-photoshop-2021-version-22-3-1-licence-key-x32-64-new-2022/) [ew-2022/](https://perlevka.ru/advert/download-free-adobe-photoshop-2021-version-22-3-1-licence-key-x32-64-new-2022/)

[https://redimoldova.com/wp-content/uploads/2023/01/Adobe-Photoshop-7-Download-For-Windows-7-](https://redimoldova.com/wp-content/uploads/2023/01/Adobe-Photoshop-7-Download-For-Windows-7-UPD.pdf) [UPD.pdf](https://redimoldova.com/wp-content/uploads/2023/01/Adobe-Photoshop-7-Download-For-Windows-7-UPD.pdf)

[https://lsafootball.com/wp-content/uploads/2023/01/Photoshop\\_2022\\_Version\\_2301.pdf](https://lsafootball.com/wp-content/uploads/2023/01/Photoshop_2022_Version_2301.pdf)

[https://korajobs.com/wp-content/uploads/2023/01/Adobe-Photoshop-Gradient-Free-Download-HOT.p](https://korajobs.com/wp-content/uploads/2023/01/Adobe-Photoshop-Gradient-Free-Download-HOT.pdf) [df](https://korajobs.com/wp-content/uploads/2023/01/Adobe-Photoshop-Gradient-Free-Download-HOT.pdf)

<https://cambodiaonlinemarket.com/adobe-photoshop-tutorial-software-free-download-exclusive/>

[https://mujtinyhouse.cz/uncategorized/photoshop-2022-version-23-2-download-free-with-registration](https://mujtinyhouse.cz/uncategorized/photoshop-2022-version-23-2-download-free-with-registration-code-x64-2022/)[code-x64-2022/](https://mujtinyhouse.cz/uncategorized/photoshop-2022-version-23-2-download-free-with-registration-code-x64-2022/)

<http://www.sweethomeslondon.com/?p=>

<http://www.carnivaljunction.com/wp-content/uploads/2023/01/elvwyna.pdf>

<https://fightfortransparencysociety.org/wp-content/uploads/2023/01/quanlan.pdf>

[https://teenzglobal.org/wp-content/uploads/2023/01/Photoshop\\_2022\\_Version\\_231.pdf](https://teenzglobal.org/wp-content/uploads/2023/01/Photoshop_2022_Version_231.pdf)

<https://mentorus.pl/tamil-font-free-download-for-photoshop-7-0-patched/>

[https://dottoriitaliani.it/ultime-notizie/alimentazione/download-adobe-photoshop-2022-version-23-0-1](https://dottoriitaliani.it/ultime-notizie/alimentazione/download-adobe-photoshop-2022-version-23-0-1-product-key-activation-code-64-bits-lifetime-release-2023/) [product-key-activation-code-64-bits-lifetime-release-2023/](https://dottoriitaliani.it/ultime-notizie/alimentazione/download-adobe-photoshop-2022-version-23-0-1-product-key-activation-code-64-bits-lifetime-release-2023/)

<http://gamedevcontests.com/wp-content/uploads/2023/01/talmel.pdf>

<https://www.psygo.it/old-paper-texture-photoshop-free-download-free/>

<http://adomemorial.com/2023/01/02/adobe-photoshop-cc-2014-software-free-download-verified/>

<https://rescue108.com/wordpress/wp-content/uploads/2023/01/winspe.pdf>

[https://www.moskyshop.com/wp-content/uploads/2023/01/Adobe\\_Photoshop\\_2021\\_Version\\_223\\_Torr](https://www.moskyshop.com/wp-content/uploads/2023/01/Adobe_Photoshop_2021_Version_223_Torrent_Activation_Code_3264bit__upDated__2023.pdf) ent Activation Code 3264bit\_upDated\_2023.pdf

<https://finkelblogger.com/free-download-adobe-photoshop-7-0-notes-pdf-in-hindi-fixed/> [https://bodhirajabs.com/brick-wall-texture-photoshop-download-\\_\\_link\\_\\_/](https://bodhirajabs.com/brick-wall-texture-photoshop-download-__link__/) <https://www.gcnetwork1.com/wp-content/uploads/2023/01/futjann.pdf> <https://serep.kg/wp-content/uploads/2023/01/sibfulb.pdf> <https://assetdefenseteam.com/wp-content/uploads/2023/01/pacyotad.pdf>

The latest version, CS6 (Adobe Photoshop CC 2017), now supports a print preview feature that shows artists how their designs would look when printed on papers and other various mediums. This is a great feature for branding designers. This is a nice extra feature that's useful when you're working with clients or interested parties if they have to pick up files via email. Clients could see the images you're working on and if you have files on your computer they can download them as well.

If your camera adds metadata to your images, you can now import this data into Photoshop - and the metadata can be used to create layers for any of your work. This is nice if you're printing your work or the camera you're using is adjusted. Wrap text layer mode will place text around the image and allow you to edit it by pulling it tightly. If you remove any text or image on an existing layer, it's automatically added back to the center. Any tools you create stay within the wraps and it will save all of your edits. You can also use a new perspective command to view a photo from different angles. This is a great way to make a photo look like it's been edited by a different person on a different device. This interface is also a nice improvement over Photoshop's older single-window interface. You can preview edited files online from the Files panel, even if you aren't connected to the Internet.